# **Series IV Reference Summary**

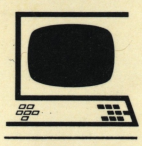

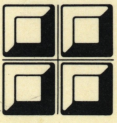

**ILL FOUR-PHASE SYSTEMS, INC.** ISSUED 15 NOVEMBER 1981

DOCUMENT SIV/70-04-1F STOCK NO. 87600084F

 $\bar{z}$  $\ddot{\cdot}$ 

#### **SERIES IV REFERENCE SUMMARY**

This booklet contains information at the assembly language and machine code levels for all Series IV processors. It is intended as a quick reference for the programmer or engineer familiar with the Four-Phase Systems product line.

In this guide, unless otherwise indicated. the data for the IV /70 refer equally to the following Series IV processors: Systems IV/10, IV/40, IV/50, and IV/70. Similarly, data for the IV/90 refer equally to the Series IV High-Speed processors: Systems IV/60, IV/65, IV/80, IV/90, and IV/95.

This booklet supersedes the System IV /70 Machine Instruction Card (\$IV /70-04-lE). It adds the following IV /90 instructions: bit and byte manipulation, binary /decimal conversion, the instruction (MVEL) to move long blocks, the 1/0 cross window feature, and map instructions. Macro assembler (MACROL) directives and calls have also been added.

This booklet also contains operation codes. mnemonics, machine instructions. and instruction formats as well as the code executed for the various condition tests. It gives special word formats, the bootstrap words to use on the console keys, the character set, assembler directives, and macro assembler directives and calls. In addition, this booklet provides the status words and control words for the peripheral devices.

#### **CONTENTS**

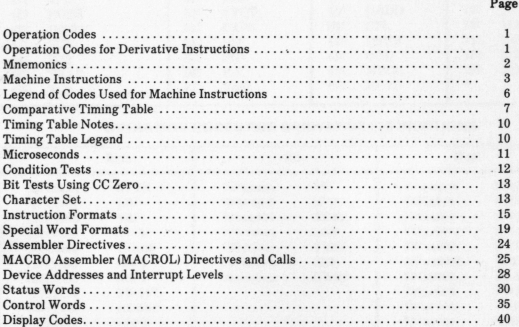

# **OPERATION CODES**

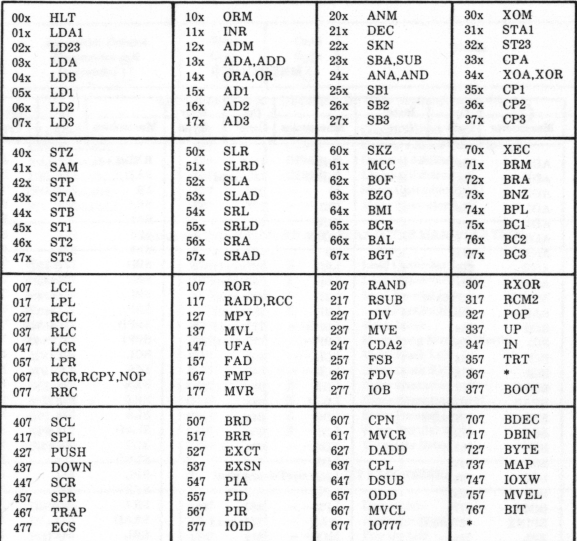

OPERATION CODES FOR DERIVATIVE INSTRUCTIONS

-

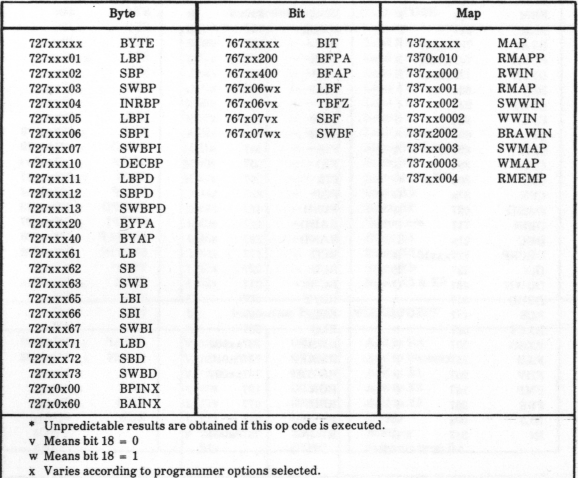

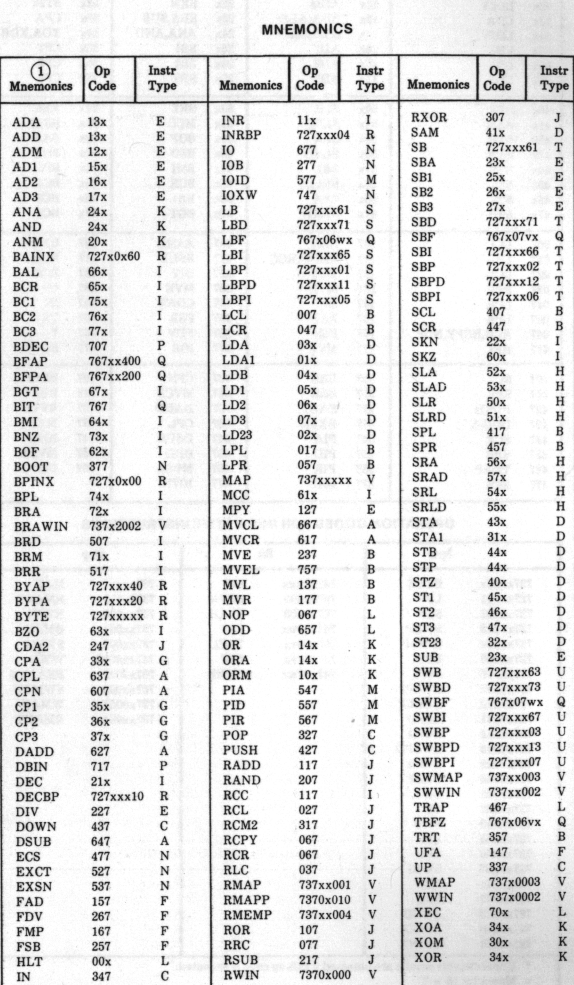

# **MNEMONICS**

<u>La componentativa dell'Internazione della contra della componenta</u>

# **MACHINE INSTRUCTIONS**

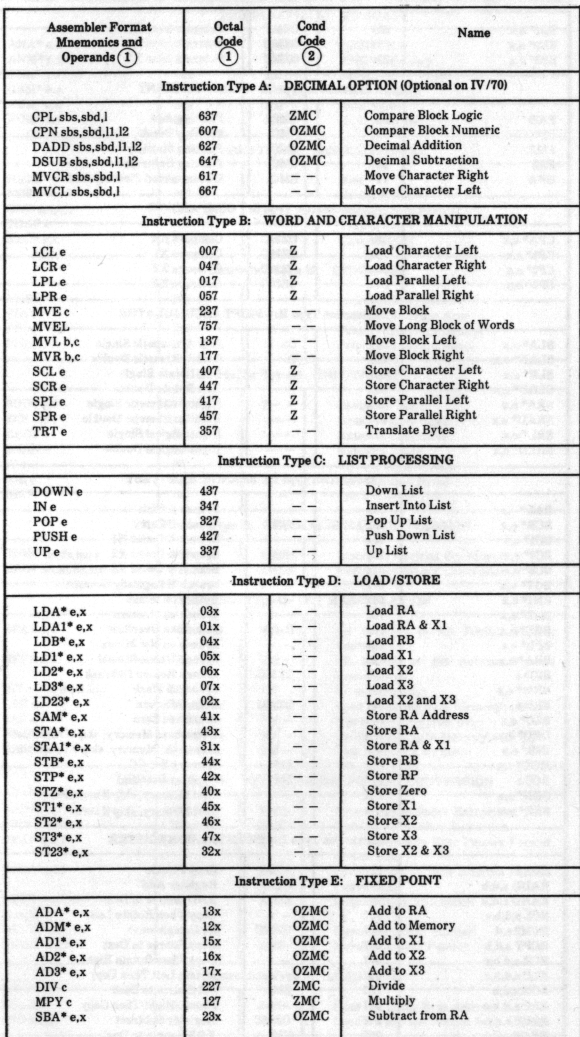

# **MACHINE INSTRUCTIONS (Continued)**

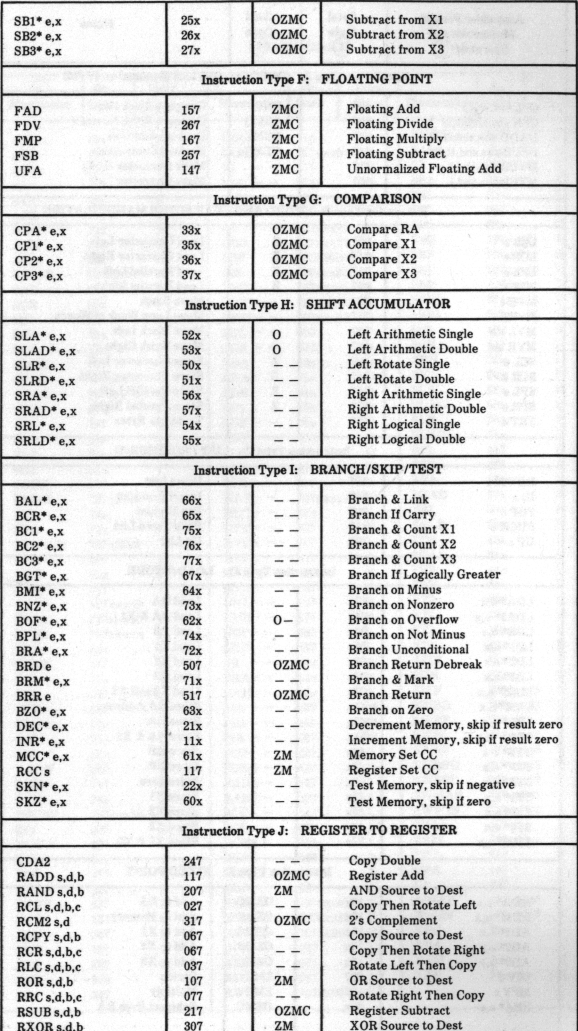

### **MACHINE INSTRUCTIONS (Continued)**

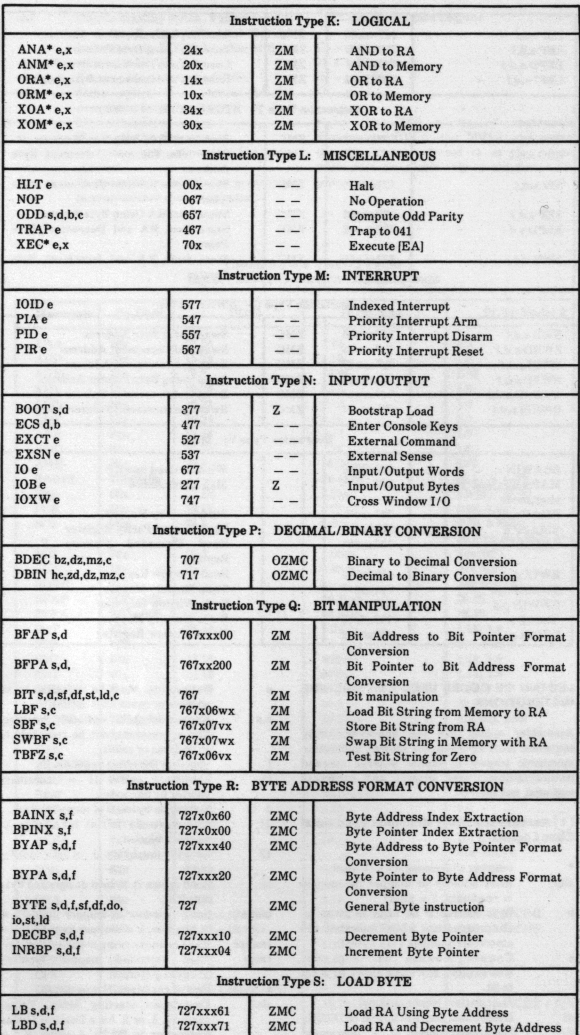

# MACHINE INSTRUCTIONS (Continued)

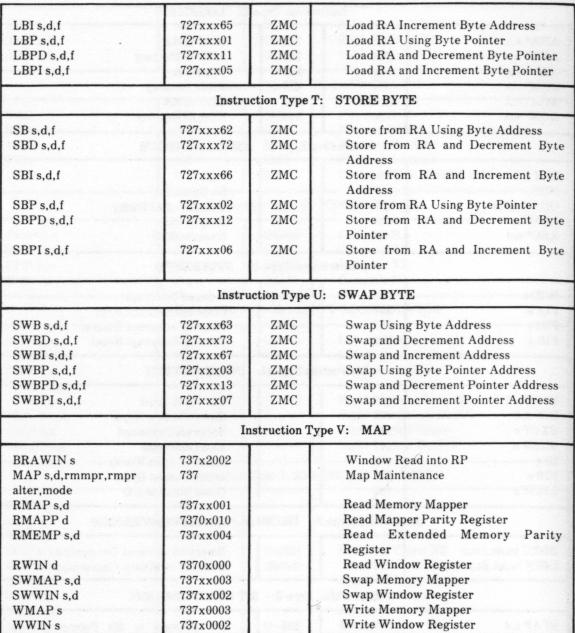

 $\mathbf{e}$ 

#### LEGEND OF CODES USED FOR MACHINE INSTRUCTIONS

Assembler coding has the following coding sequence: label (optional, not shown), instruction mnemonic (shown in capital letters), operand {shown in lower case letters), and comments (optional, not shown).

#### (D Assembler Format Mnemonics and Octal Code Legend

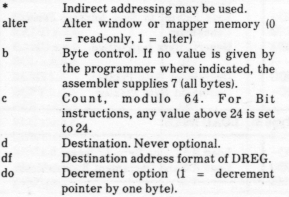

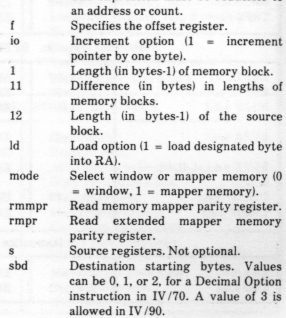

Expression. Must be reducible to an address or count. Not optional. e,x Expression plus optional indexing. The expression must be reducible to

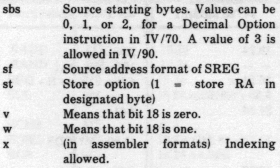

allowed. (in operation codes) Varies according processors. to programmer options seleded.  $\bf{x}$ 

#### @ Condition Code Legend

- $C = carry$
- $M = minus$
- $M = 1$ <br>O = overflow
- $Z = zero$

Note: The 700 series of instructions (instructions IOXW and MVEL and types P through V) are referred to as the extended instruction set usable only on the Series IV /90

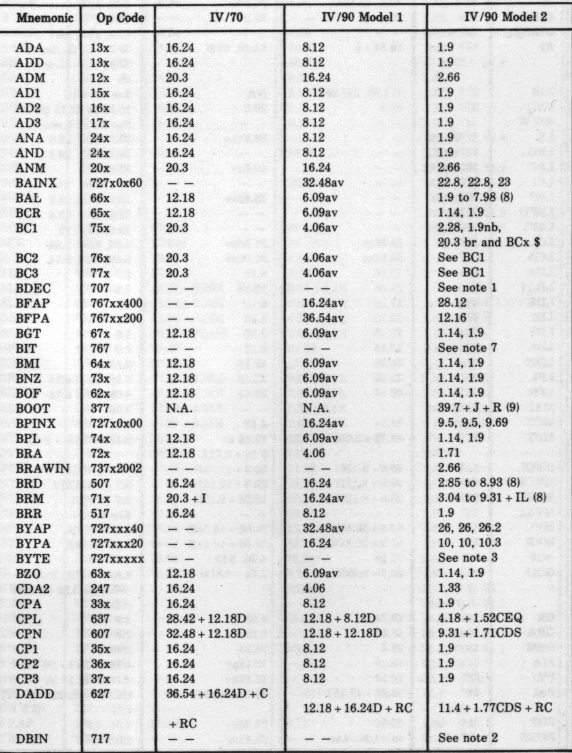

#### Comparative Timing Table Note: All times are in microseconds

# **COMPARATIVE TIMING TABLE (Continued)**<br>Note: All times are in microseconds

,

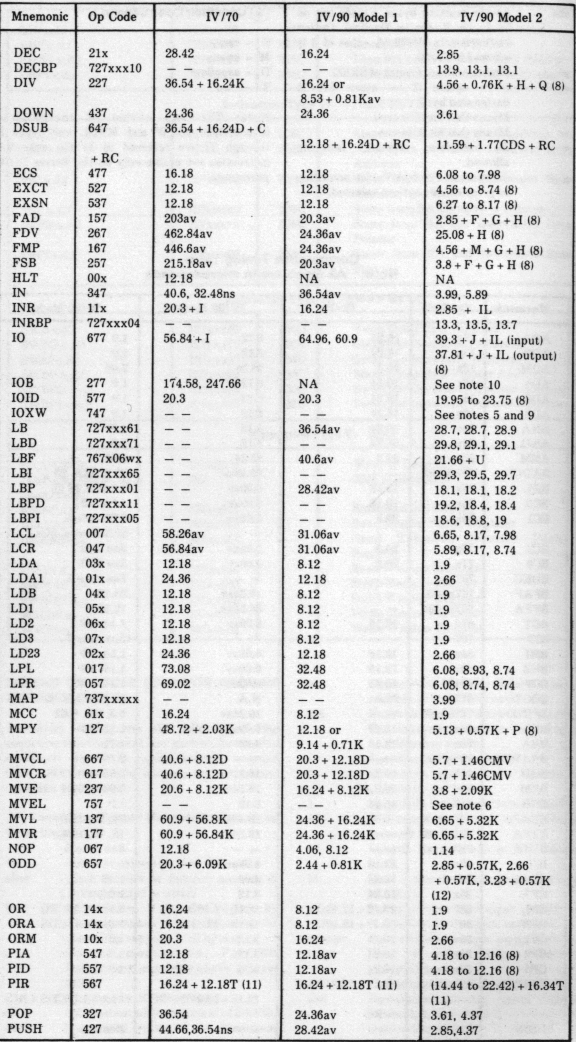

# **COMPARATIVE TIMING TABLE (Continued)**<br>Note: All times are in microseconds

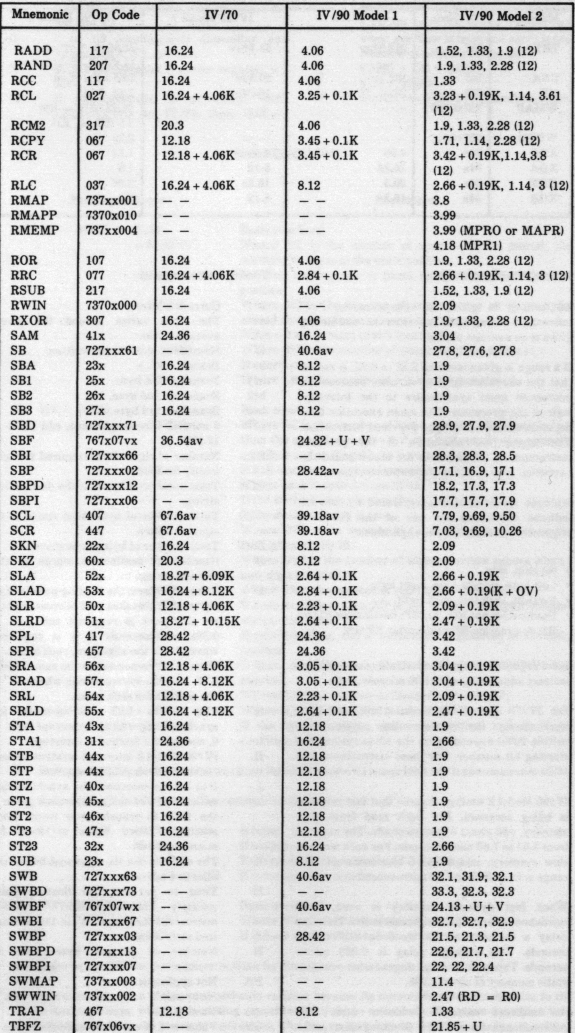

 $9^{\circ}$ 

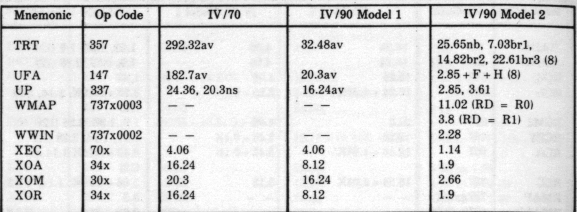

#### **COMPARATIVE TIMING TABLE (Continued)**  Note: All times are in microseconds

#### TIMING TABLE NOTES

All timing is given in microseconds. "av" following a timing value indicates that the timing given is an average value.

If a range is given (such as 2.82 to 8.93) it means that the execution time is variable because the microcode must synchronize to the interrupt logic of the processor. The mean execution time depends somewhat on the previous instruction. The longer the execution of the previous instruction is, the closer to the lower bound the execution time is on the current instruction.

Multiple values of timing separated by commas indicate the times for one of the following sequences of conditions. as applicable:

- No skip, skip
- Left byte, middle byte, right byte
- No shift. shift left, shift right
- Destination not RO, Rl, RP; destination RO or R1; destination RP destination RP (15)

For IV /70, indexing adds 8.12 microseconds and indired addressing adds 4.06 microseconds.

For IV /70 and IV /90 Model 1 Bit and Byte instructions, the timings are approximate (within 10%) depending on the bit count and the starting bit number. For these instructions, add 16.24 microseconds if the field spans two words.

IV /90 Model 2 timings assume that fast memory is being accessed. For each read from slow memory, add about 5 microseconds. The range is from 3.04 to 7.03 microseconds. For each write to slow memory, add about 6 microseconds. The range is from 3.99 to 7 .98 microseconds.

When fast dynamic memory is used, it is refreshed every 12.16 microseconds. This can delay a memory access by O to 0.57 micro· seconds. The average delay is 0.228 microseconds. This is an average degradation over fast static memory of about 1.9%.

An indirect effective address adds 0.76 microseconds to a IV /90 Model 2 instruction execution time.

#### Timing Table Legend

- Current address ¢ av The time varies around the given average value. B Number of blank bytes written.<br>
hr Rranch **Branch** brl Branch on 1st byte.<br>br2 Branch on 2nd byte br2 Branch on 2nd byte.<br>hr3 Branch on 3rd byte. br3 Branch on 3rd byte.<br>C 0 normal. If recomp 0 normal. If recomplement, add  $12.18 +$ 12.18D. Cl Number of right shifts required to right justify bit field. CDS Total number of bytes in the destination string. CEQ Total number of bytes that result in an equal compare. CMV Total number of bytes to be moved. D Number of destination words in the decimal string.
	- F Time to perform the floating point add or subtract. This takes 1.52 microseconds if no alignment is required and 3.42 <sup>+</sup> 0.38a microseconds if it is required, where "a" is the alignment shift count.
	- G Time taken to normalize the sum. This is  $0.76 + 0.95$ n microseconds where "n" is the normalized shift count.
	- H Plus O to 6.08 microseconds for synchronizing with the interrupt logic.
	- I 0, normal. 4 if fetched at interrupt.<br>IL IV/90 Model 2 interrupt location t
	- IV/90 Model 2 interrupt location timing: 10.64 minimum, 14.25 maximum.
	- $\mathbf{I}$ 0 to 3.8 microseconds for synchronizing with the IV /70 clocks. The time given is the time to transfer one word. Each additional word takes at least 8.1 microseconds.
	- K The count in the six rightmost bits of the effective address.
	- M Time to perform the floating point multiply. This takes 15.77 + 4.37n microseconds, where "n" is the normalized shift count.
	- N Number of numeric bytes read or written.
	- NA Not applicable.<br>nb No branch.
	- No branch.
	- ns No skip.<br>OV Value is
		- Value is 1 if overflow condition code is set by shift, otherwise 0.

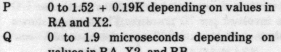

values in RA, X2, and RB. T<br>R 65.519 milliseconds if source register = U RO.

RC If recomplement is necessary, add 12.18 + 12.18D to IV /70 time. 4.06 +

12.180 to IV /90 Model 1 time, and 6.32 + 1.14CDS to IV/90 Model 2 time. This is when overflow is false and carry is true. Number of active interrupts.

 $0.19(C + C1) + 0.95W$ 

Description

 $0.19 + 0.76W$ 

Equals one if bit field spans two words.

#### **MICROSECONDS**

u V w

#### Numbered Notes

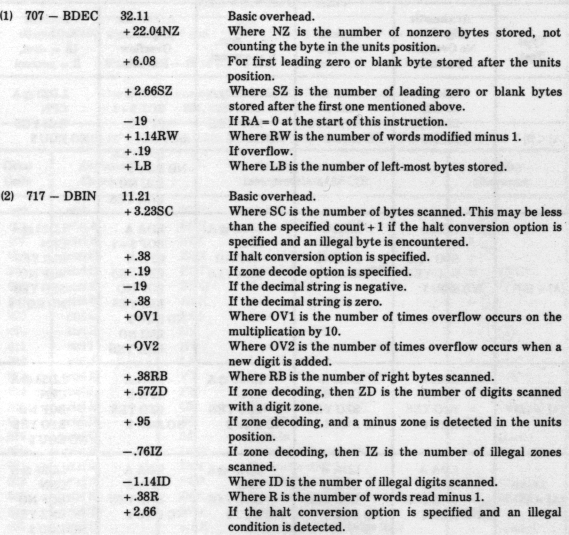

 $(3)$  Refer to the byte derivative instructions for timing.

(4) Refer to the MAP derivative instructions for timing.

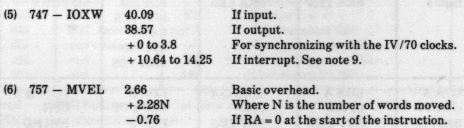

(7) Refer to the BIT derivative instructions for timing.

(8) The execution time of this instruction is variable because its microcode must synchronize to the CPU's interrupt logic, which is operating asynchronously to the microcode. The mean execution time depends somewhat on the previous instruction. The longer the previous instruction takes, the closer to the lower bound the execution time is.

(9) The execution times of the  $I/O$  and  $IOXW$  instructions depend on how fast the particular  $I/O$ device can handshake and on how many words are involved per IO transfer. The timings shown above are the minimum timings for one word transfers. Add at least 8.12 usec. for each additional word transferred.

(10) Not supported by Four-Phase.

(11) Refer to the Series IV Processor Reference Manual for limitations.

(12) Values apply to destination not R0, R1, or RP; destination R0 or R1; destination RP.

#### **CONDITION TESTS**

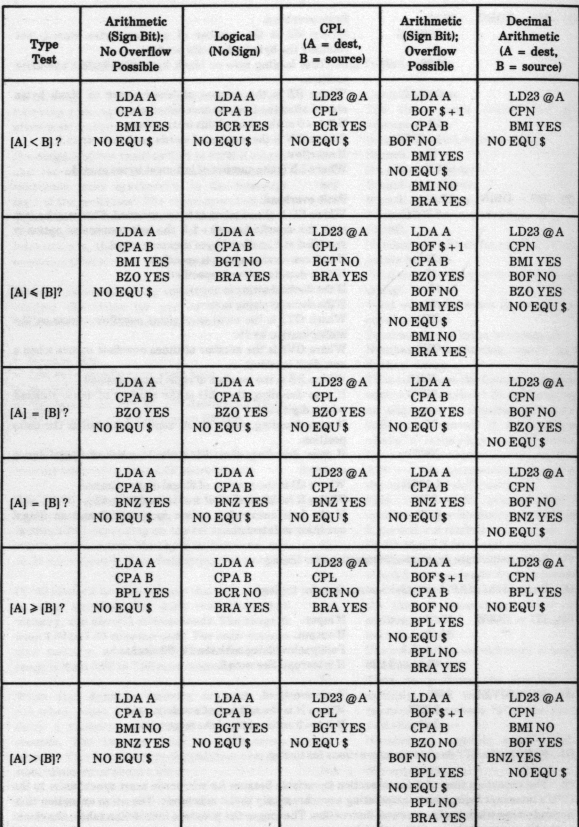

Ì,

## BIT TESTS USING CC ZERO

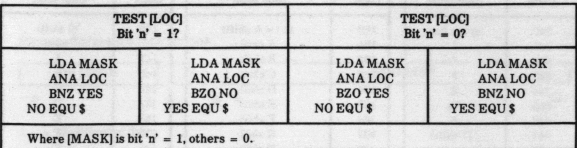

### **CHARACTER SET**

### Video Attribute Characters

"300" System: bits 0 and 1 must be 1; bits 4 and 5 control the attributes.

Bits 4 and  $5 = 00$  or 01: normal; = 10: intensify; = 11: blank.

Also 05, 0205: cursor with blank; 010, 0210: cursor with normal; 031, 0231: cursor with intensify.

"5-10-31" System: OS, 0205: blank; 010, 0210: normal; 031, 0231: intensify

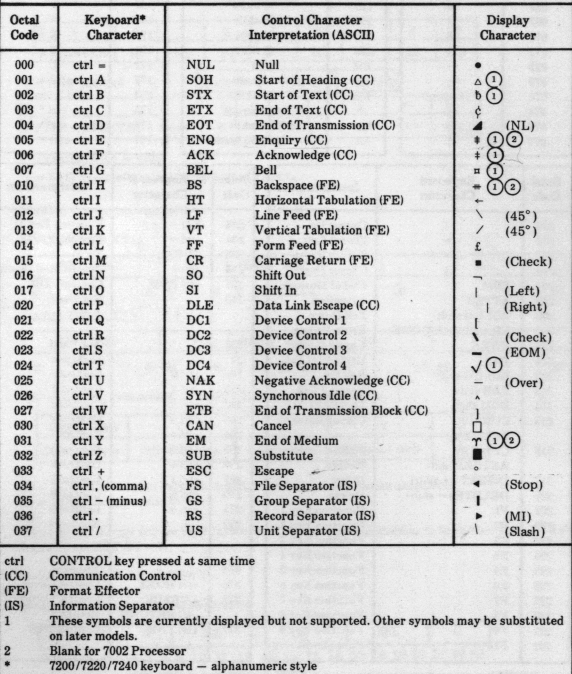

### **CHARACTER SET (Continued)**

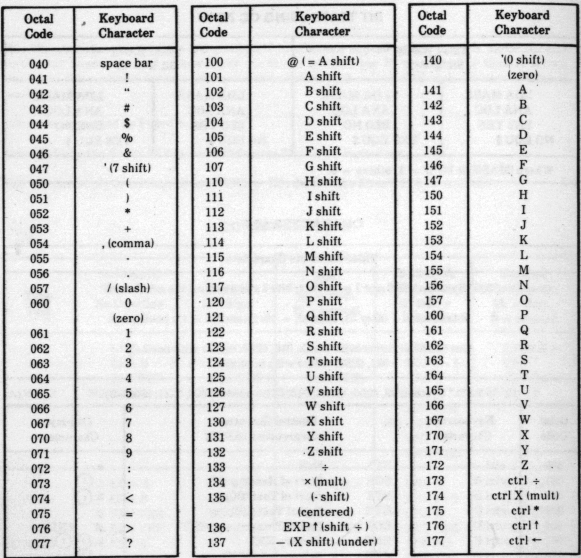

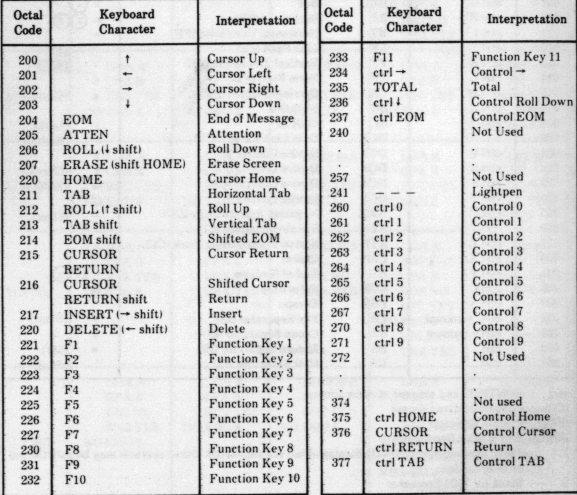

 $\lambda$ 

 $s =$  SHIFT key pressed at same time  $c =$  CTRL key pressed at same time

14

#### **INSTRUCTION FORMATS** (Machine Language Form)

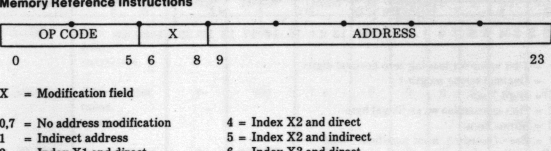

- $=$  Index X1 and direct<br> $=$  Index X1 and indirect
- 

 $\overline{a}$ 

**Non-Memory Reference Instructions** 

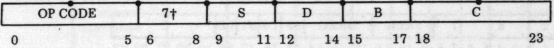

Any or all of S, D, B, C may be optional, required, or unused. See the individual instruction for this information.

 $S = Source register$   $D = Destination register$ 

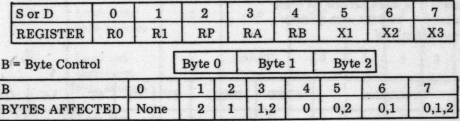

 $C = Count; range = 0.63g$ 

\*For Shift Accumulator instructions, Mod Field 7g

**Decimal Option Instructions** 

MVCL, MVCR, CPL

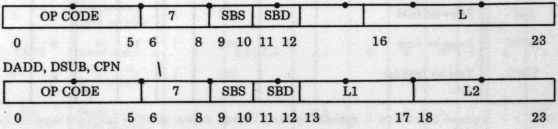

 $SBS = Starting$  byte source  $SBD = Starting byte destination$ 

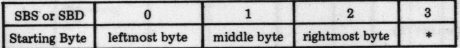

 $L1 =$  Difference in bytes between lengths of source and destination quantities

 $L2 =$  Length in bytes of source,  $-1$ 

\* A value of 3 is legal only on IV/90 systems. It means to get the starting byte number from X2 if sbs =  $3:$  get it from  $X3$  if sbd + 3.

#### **IV/90 INSTRUCTION FORMATS**

**Binary-to-Decimal Conversion (BDEC)** 

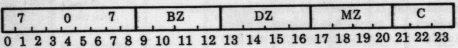

#### Decimal-to-Binary Conversion (OBIN)

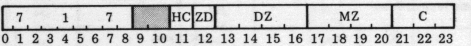

 $BZ = 4$ -bit value for leading zero decimal digits

 $C = Decimal string length-1$ 

 $DZ = Digit$  Zone

 $HC = Halt$  conversion on an illegal byte

 $MZ = Minus$  Zone

 $ZD = Zone Decoding$ , least significant digit

#### Bit Manipulation (BIT)

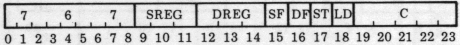

 $SREG = Source register number (address of bit field)$ 

DREG = Destination register number (updated address of bit field)<br>SF = Source address format of SREG  $0 = \text{Bit pointer format}$ 

 $SF = Source address format of SREG 0 = Bit pointer format  
\nDF = Destination address format of DREG 1 = Bit address format$ 

 $=$  Destination address format of DREG

ST = Store option  $(1 = store RA \text{ into bit field})$ <br>LD = Load option  $(1 = load RA \text{ with bit field})$ LD-  $=$  Load option  $(1 = \text{load RA with bit field})$ <br>  $C =$  Number of bits in field

 $=$  Number of bits in field

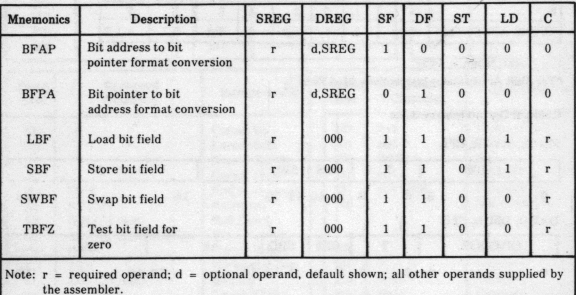

#### Byte Manipulation (BYTE)

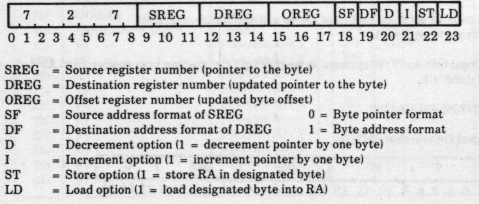

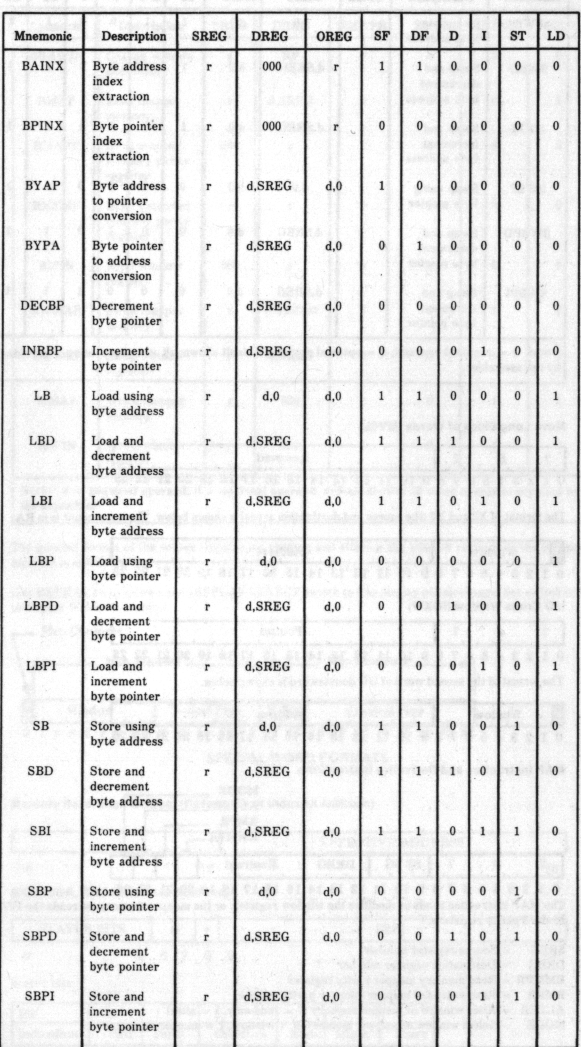

ì,

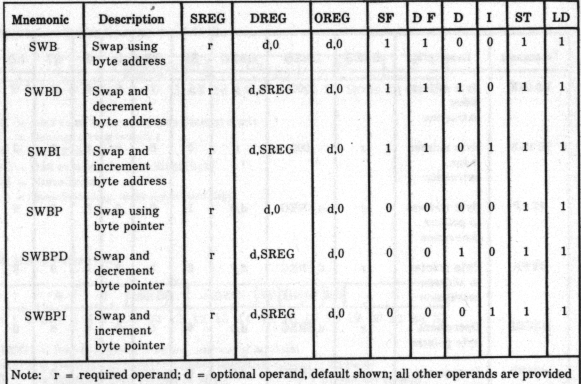

by the assembler.

Mova Long Block of Words (MVEL)

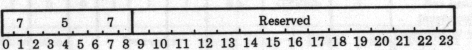

The format of X2 and X3 (the source and destination areas) is shown below. The word count is in RA.

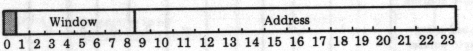

1/0 Cross Window (IOXW)

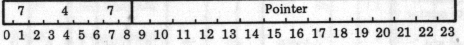

The format of the second word of 1/0 doubleword is shown below.

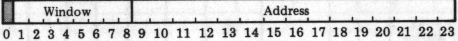

MAP Instruction and Derivative Instruction<sup>s</sup>

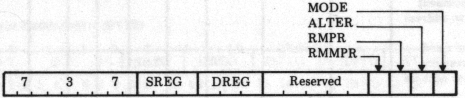

0 1 2 3 4 5 6 7 8 9 10 11 12 13 14 15 16 17 18 19 20 21 22 23 The MAP instruction reads or modifies the window register, or the mapper mamory, or reads the IV/90 Model 2 parity registers.

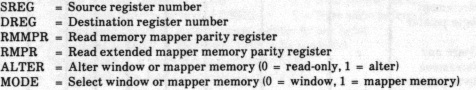

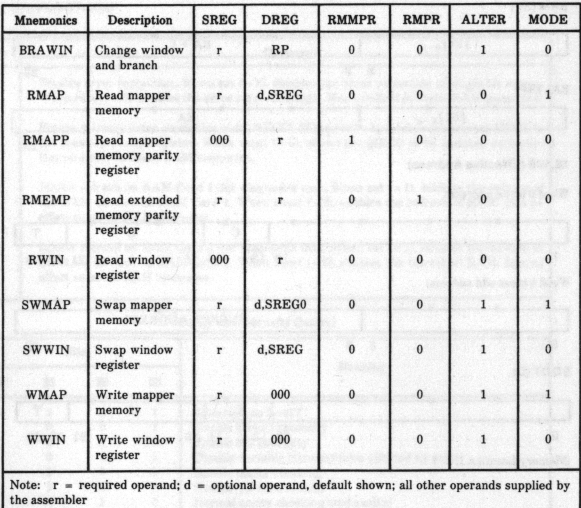

The general format of the source register for reading and altering the window register or the mapper memory is as follows:

(Set REPEAT switch down and DISPLAY SELECT switch to 6 to display physical page. Set switch to 7 to display Window number.)

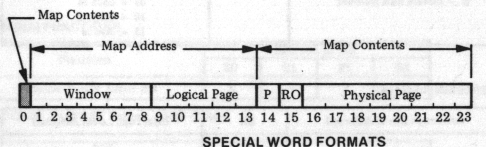

Memory Reference Indirect (Reference of Indexed Address)

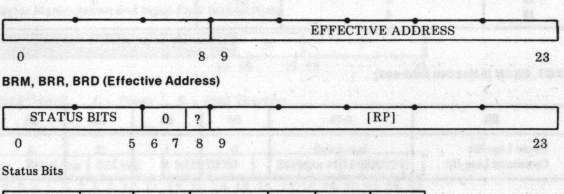

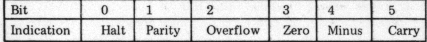

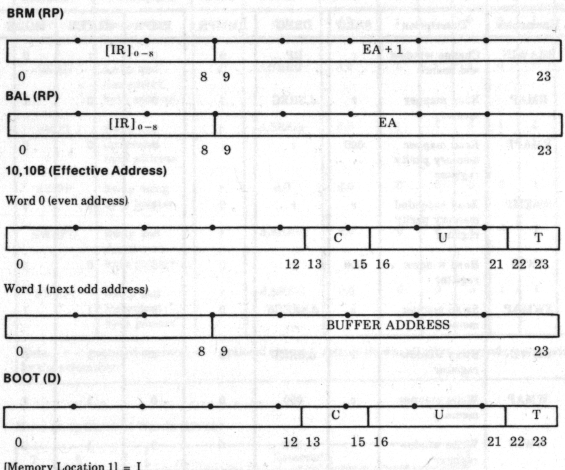

Word 0 and [D] Format

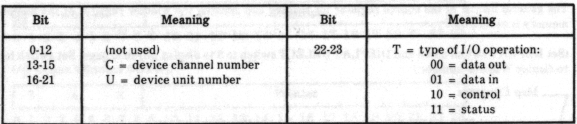

# PIA, PID, PIR [Effective Address]

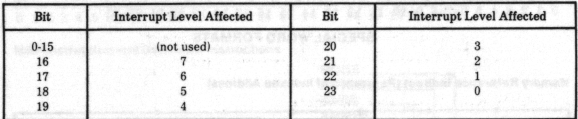

# **EXCT, EXSN [Effective Address]**

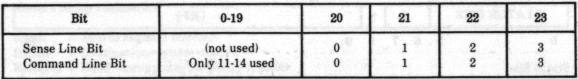

### EXCT **[EA]** FUNCTIONS

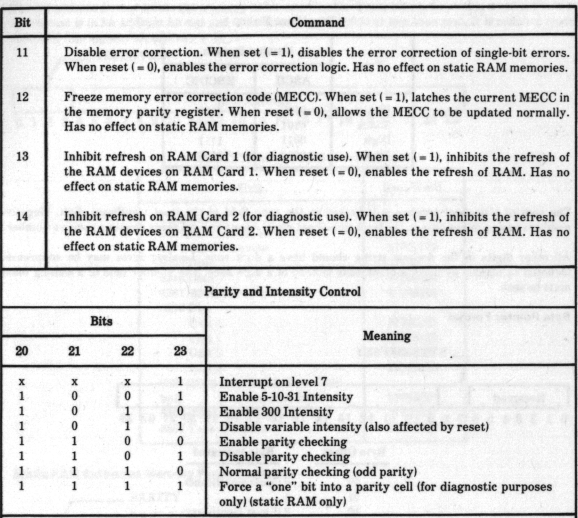

Note that bits 11 through 14 apply to the extended memory portion of dynamic RAM memories only.

## EXSN [EA) FUNCTIONS

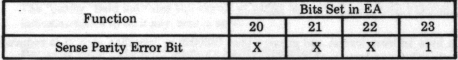

UP, DOWN, IN (FREE Table): TRT (Table)

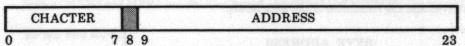

Character Manipulation and Input Pack Instructions

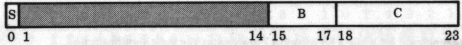

 $B = B$ yte Control  $C = Count S = Shift Direction$ 

Decimal Number Representation

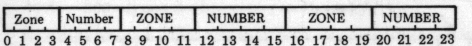

Either ASCII or EBCDIC may be used for the zone field.

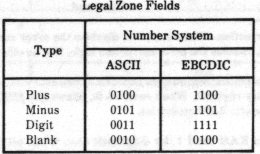

The sign of a decimal number is indicated in the zone field of the least significant digit. Negative numbers have a minus zone in the least significant digit. All other legal zones denote a positive number.

All other digits in the decimal string should have a digit zone. Leading zeros may be suppresse<sup>d</sup> ldenoted as blanks! by using a blank zone instead of a digit zone. The number field of a leading blank must be zero.

#### Byte Pointer Format

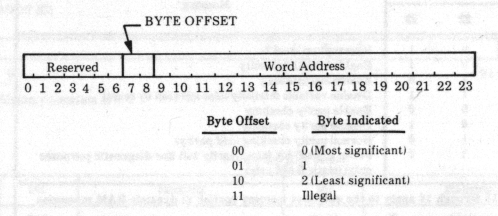

#### Byte Address Format

The byte address format allows bytes to be addressed directly. In this format the address itself is a byte address (rather than a word address and an offset). Thus, byte  $n$  is in word  $n/3$ . Its format is shown below. Byte addressability is useful in some COBOL routines.

When an address is in byte address format and greater than 0300000 or less than zero, it is reduced modulo 0300000 (the highest byte address  $+1$ ).

To convert byte address format to byte pointer format, divide the byte address by three. The quotient provides the word address and the remainder is the byte offset.

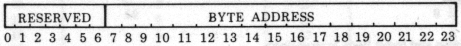

#### Bil Pointer Format

The bit pointer format is similar to byte pointer format, with the addition of a 3-hit offset. A bit offset of <sup>0</sup>designates the most significant bit while a bit offset of 7 designates the least significant bit.

The bit pointer format is illustrated as follows:

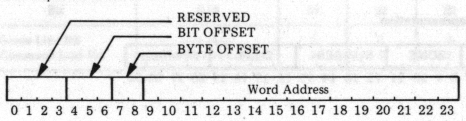

#### Bit Addresa Format

The bit address format treats the memory as bit addressable. Thus, bit n is located in word  $n/24$ . When an address is in bit address format and is greater than 03000000 or less than zero, it is reduced modulo  $03000000$  (the highest bit address  $+1$ ).

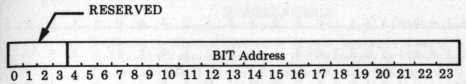

#### BOOTSTRAP WORDS (Console Keys)

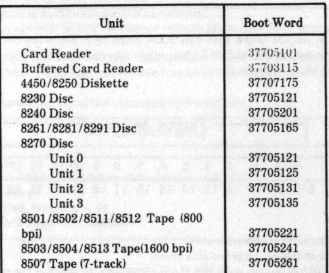

### **Static RAM Extended Memory Parity Registers**

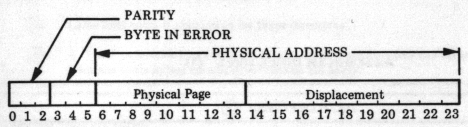

The "parity" field indicates the expected parity for each of the three bytes of the word. The error field indicates which byte, if any, was in error.

#### Dynamic RAM Extended Memory Parity Registers

There can be one or two DRAM boards in the system, each containing two memory parity registers (named MPR0 and MPRl for the first board and MPR2 and MPR3 for the second board).

#### MPRO and MPR2

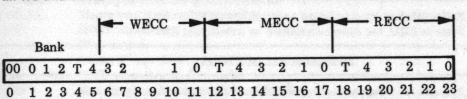

where:

WECC - Write error correction code (ECC) generated during write cycle.

MECC - ECC code contained in the memory word being read.

RECC - ECC code generated from memory word being read.

In reading a memory word, the difference between the corresponding bits of MECC and RECC sets <sup>a</sup> "1" value in the corresponding bit of a syndrome code made up of S0-S4 and ST bits. The fact that S0-S4 is nonzero and that  $ST = 1$  indicates a single-bit error. The syndrome code is then decoded to identify the bit in error, as follows:

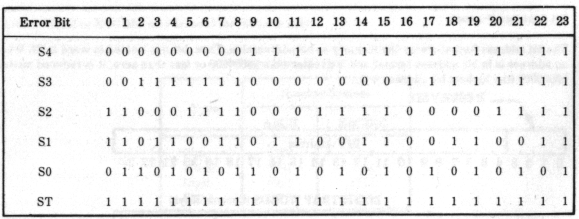

MPR bits 0-3 tused in DRAM board with 64K RAM chips only) identifies the physical bank involved. !The current single board DRAM with 64K chips ofrers up to six banks or memory. Future release may offer two boards with up to 15 banks.I

#### MPR1 and MPR3

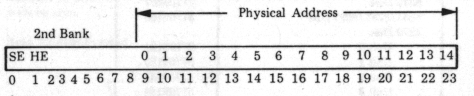

where:

 $SE - Soft error$ ; a single-bit correctable error.

HE - Hard error; a multiple-bit incorrectable error.

2nd Bank - Used in DRAM boards with 16K RAM chips only, to indicate the error is in the second 32K words of the board.

MPR bits 9-23 contain the lower physical address of the memory word.

## ASSEMBLER DIRECTIVES G)

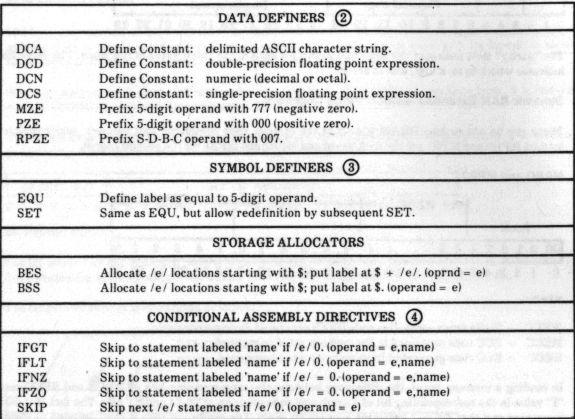

### **ASSEMBLER** DIRECTIVE (Continued)

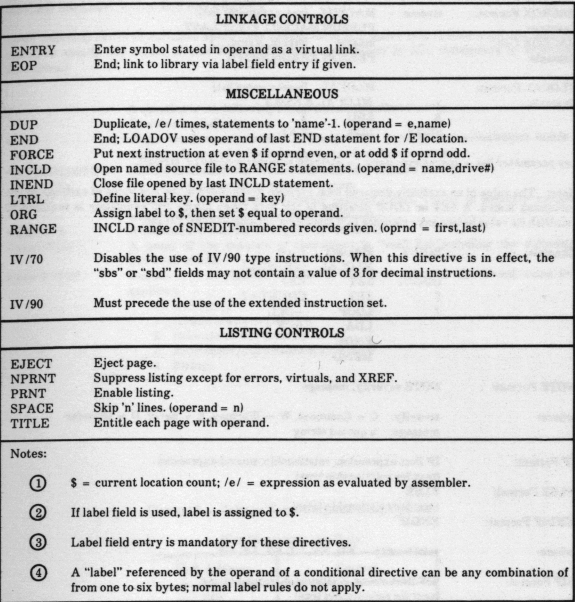

Statement (record) Format:

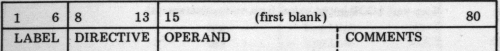

### MACRO ASSEMBLER (MACROL) DIRECTIVES and CALLS

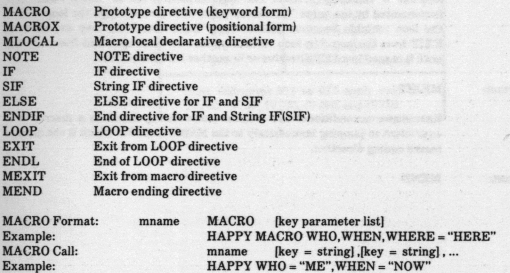

 $\sim 10$ 

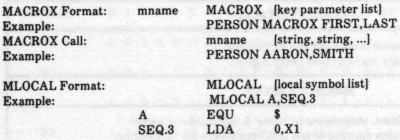

key parameter list =  $[parameter\text{-}name [ = string]], parameter\text{-}name [ = string]].$ 

Note: The vaJue of an explicitly declared local variable is undefined at the beginning of each call to the containing macro. A SET or LOOP directive in the path taken during call evaluation is required to establish its value before any reference to it (including parameter substitution).

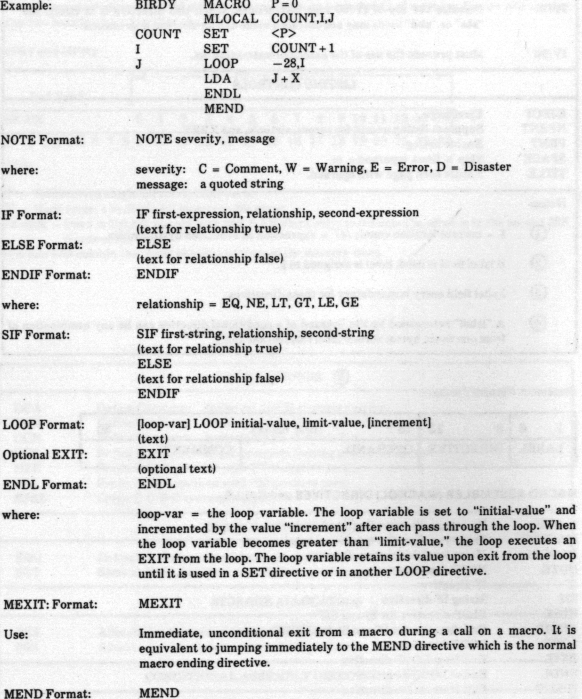

## **MACRO** IMPLICIT VARIABLE REFERENCE

Local implicitly declared variables specify the environment of a macro call. (Global implicitly declared variables specify the modes of assembly for the macro assembler in JCL statements or assembler directives.)

 $\overline{2}$ 

 $\left\langle \right\rangle$ 

A question mark following a macro name specifies that the directive is read only.

Angle brackets are used to indicate either a parameter substitution inside a macro body or **<sup>a</sup>**variable reference anywhere in **a** program.

A count of the number of asterisks following a macro name.

A count of the number of calla to a macro.

A count of the highest parameter position called. Useful in handling variable length calls and in detecting error conditions.

A count of the number of skipped parameters.

A count of the number of characters in "var" not including the delimiting quotation marks.

Defines type of variable as follows. The type chosen is the lowest value that qualifies:

- 0 Null string
- l Absolute now expression
- 
- 2 Relocatable now expression<br>3 Expression (not defined in first pass)
- 4 String

#### **Channel 3 - Voltage Windowing and Lamp Controls**

#### (For Diagnostic Use Only)

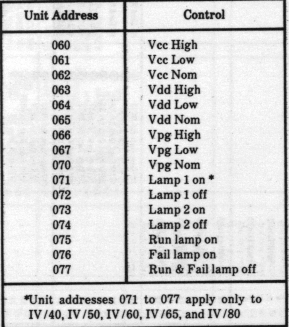

<ASTERISKS?>  $<$ CALLS? $>$  $<$ POS? $>$ 

 $<$ LACK? $>$ <var: SIZE?>

<var: TYPE?>

DEVICE ADDRESSES AND INTERRUPT LEVELS

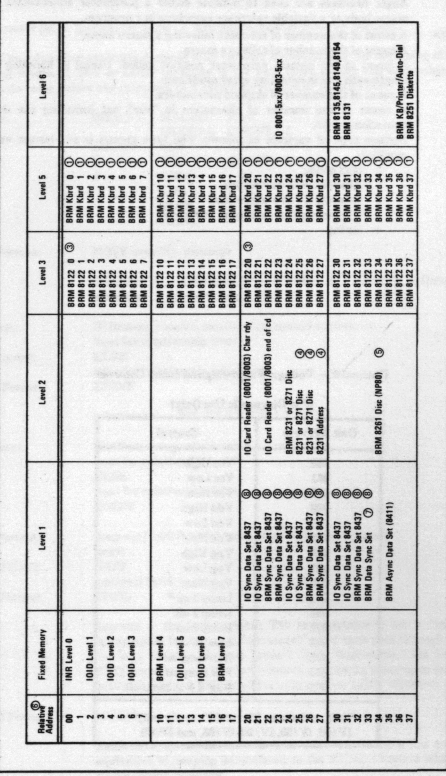

28

DEVICE ADDRESSES AND INTERRUPT LEVELS (Continued)

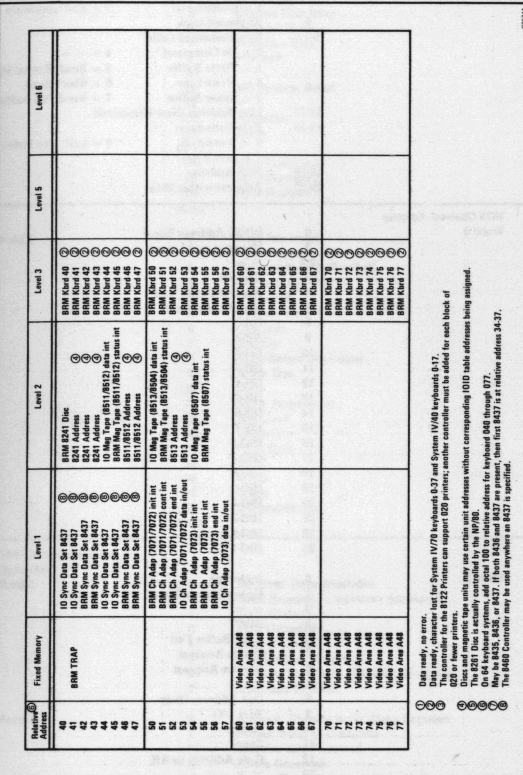

29

### **STATUS WORDS**

,

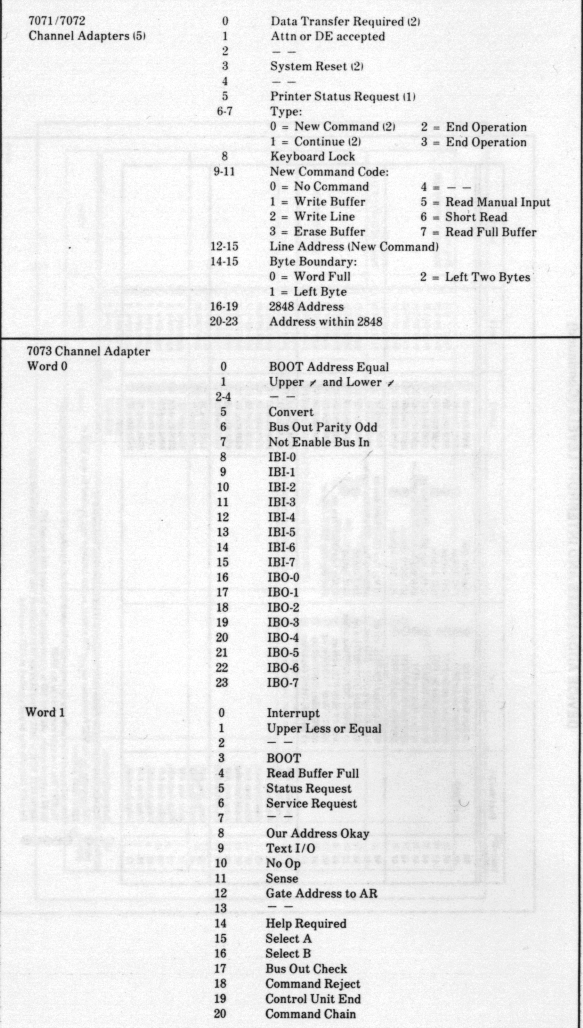

š

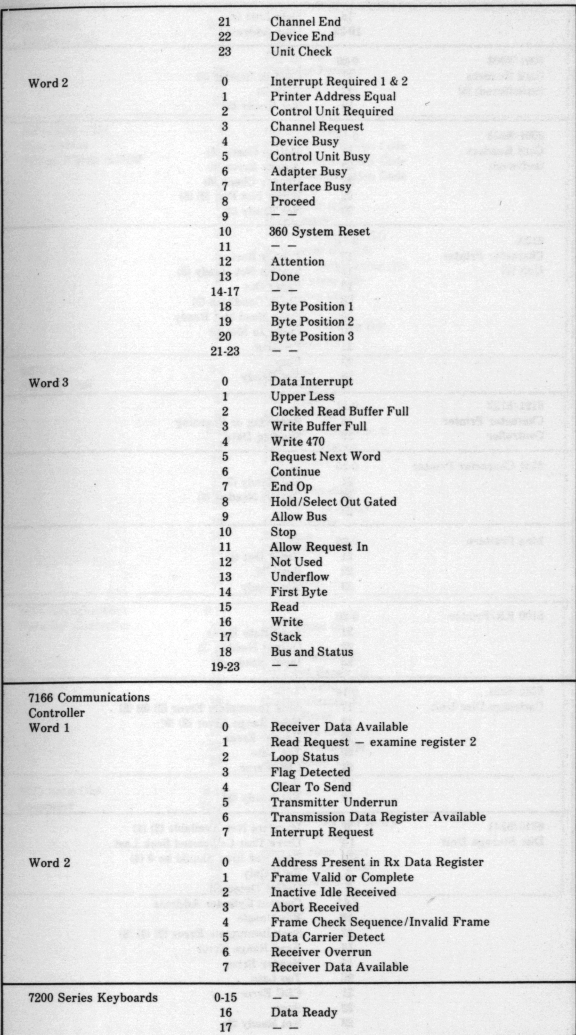

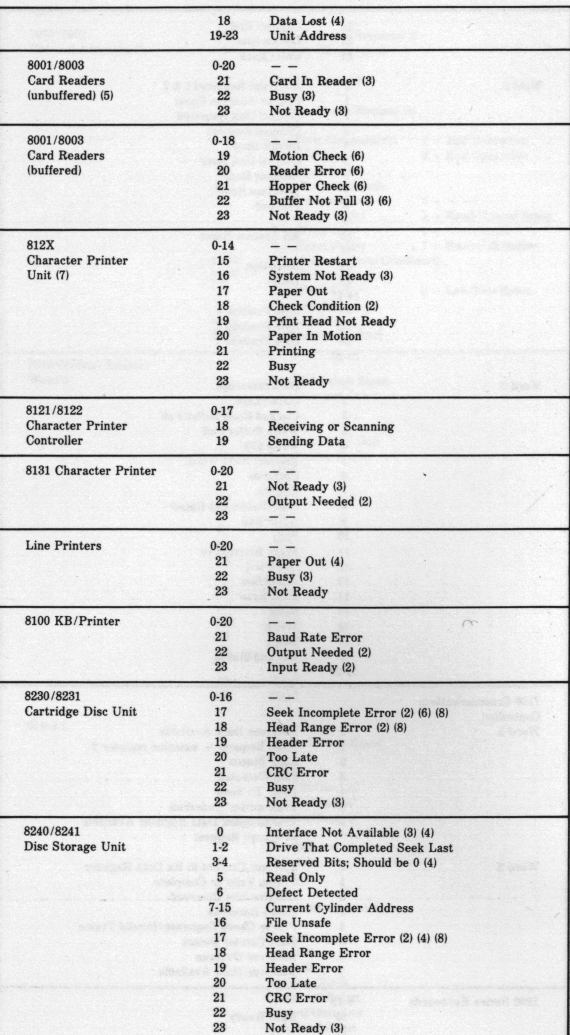

î,

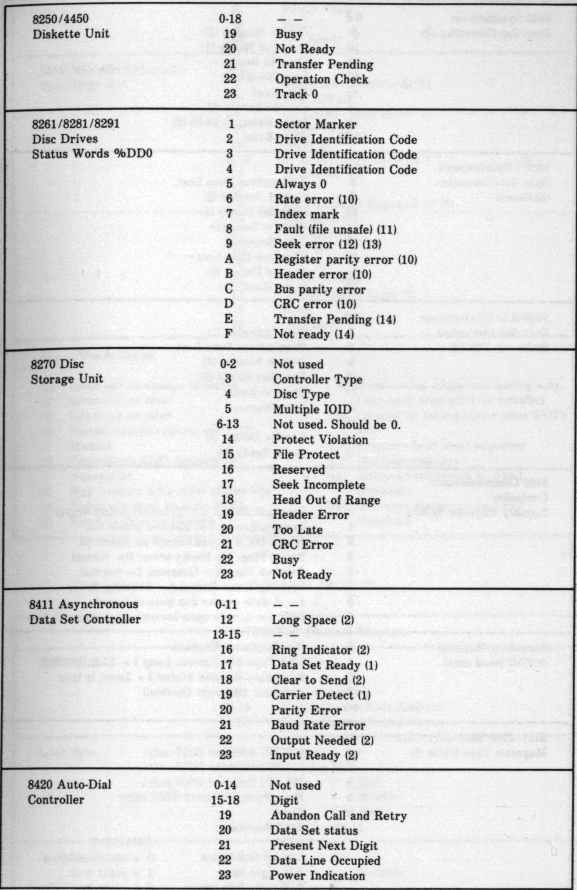

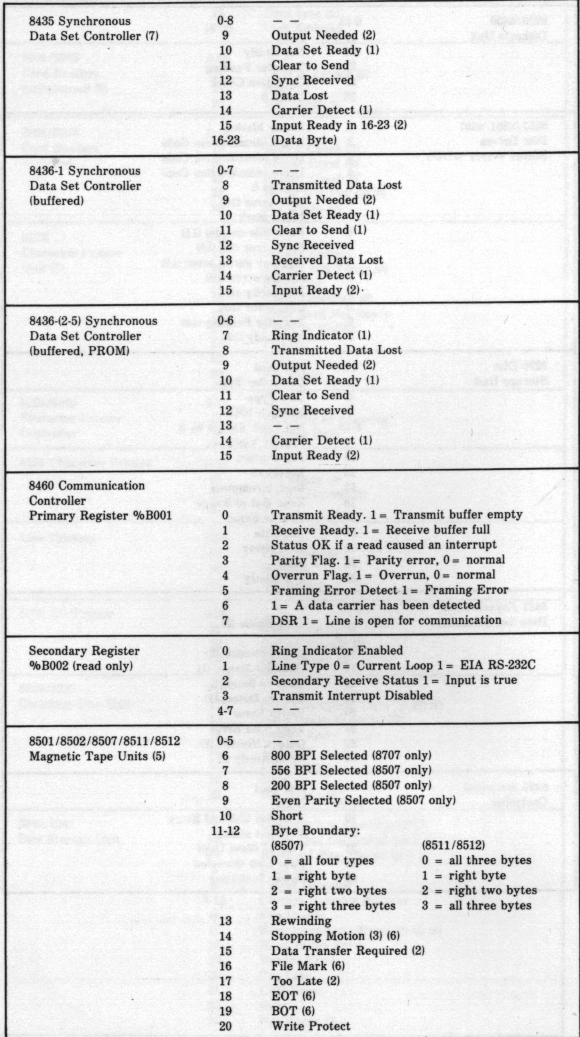

î,

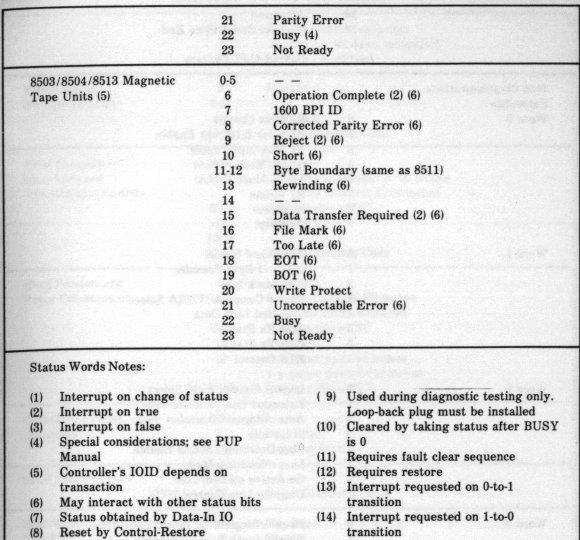

# CONTROL **WORDS**

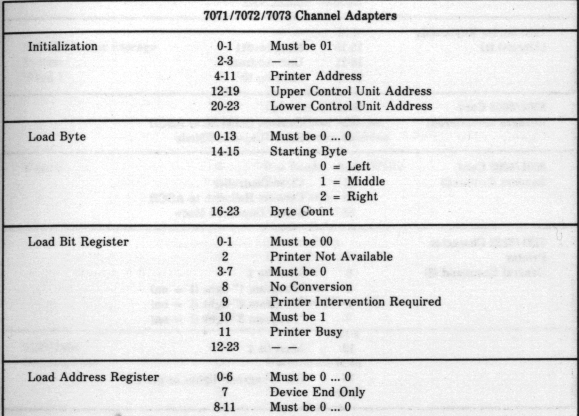

# CONTROL WORDS (Continued)

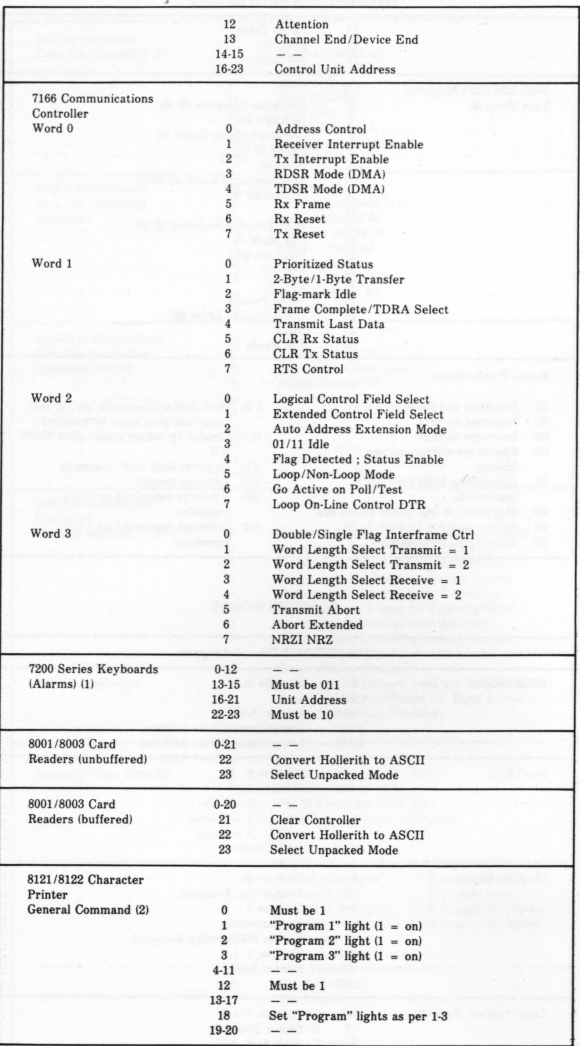

•

# **CONTROL WOROS (Continued)**

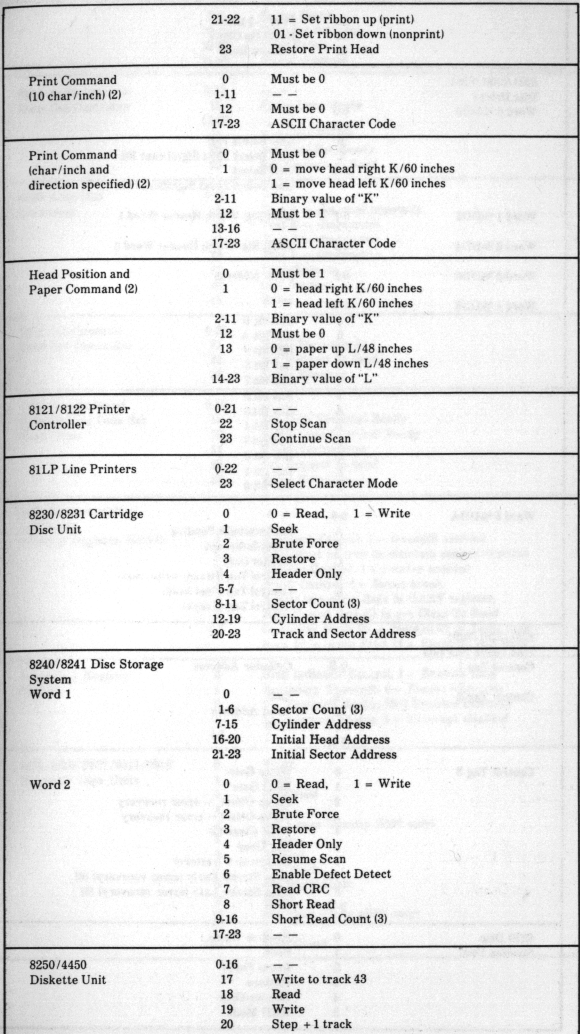

# CONTROL **WORDS** (Continued)

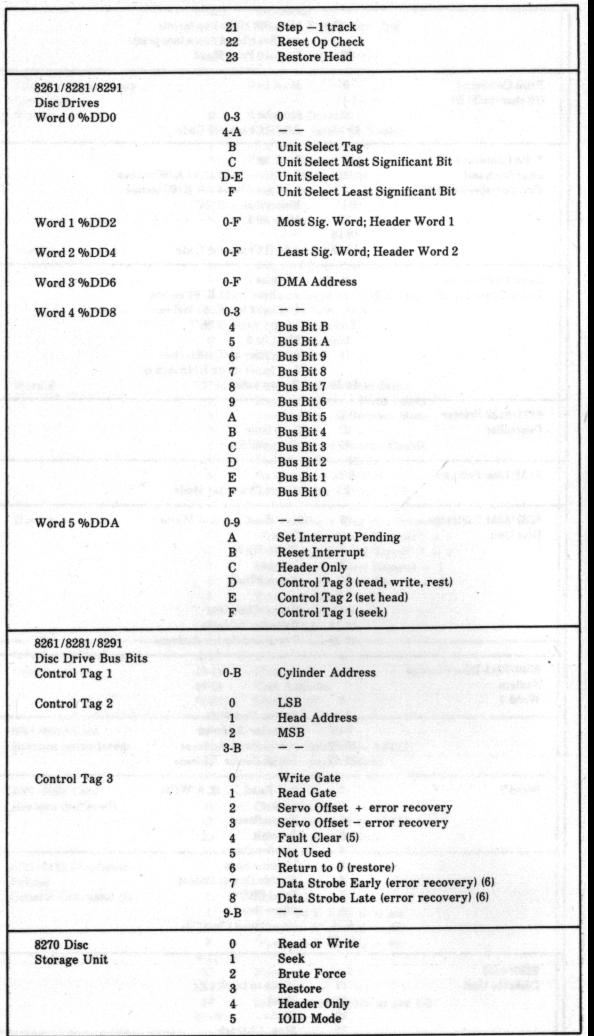

# CONTROL **WOROS (Continued)**

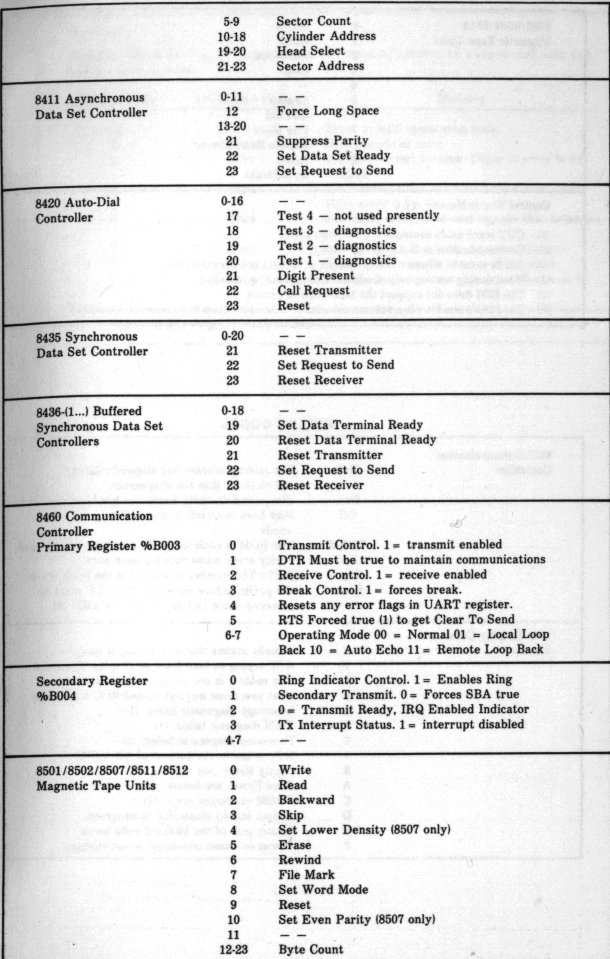

### **CONTROL WOROS (Continued)**

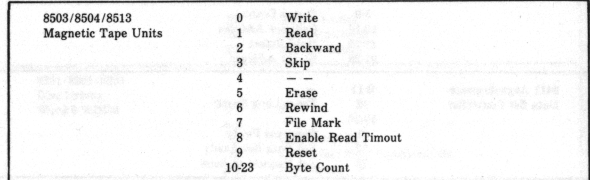

Control Words Notes:

J.

- (1) CUT word holds controls;  $CUT + 1$  not used.
- (2) Commands sent as Data-Out IO words.
- $(3)$  Count =  $(n-1)$ , where n is the number of sectors to be transferred.
- (4) Used during testing only. Loop-back plug must be installed.
- (5) The 8291 does not support the Data Strobe Option
- (6) The 8281's bus bit 4 is a volume selector  $1 =$  fixed medium  $0 =$  removable medium

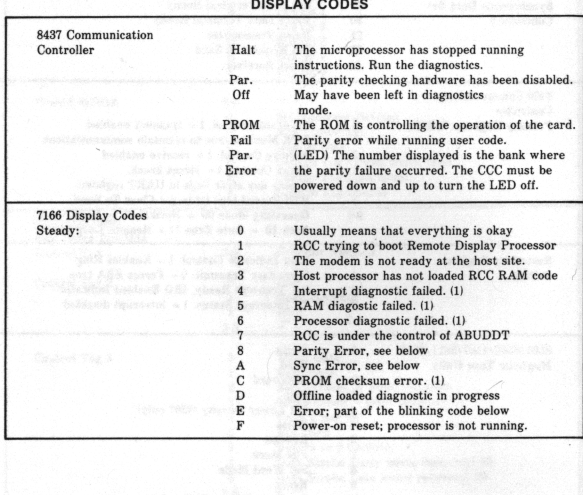

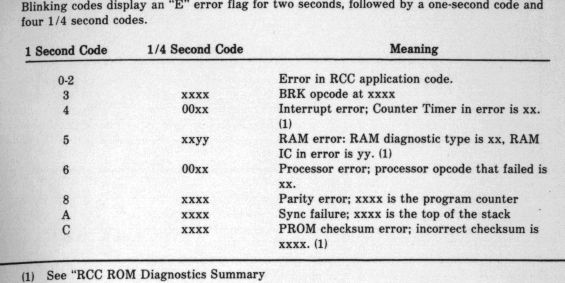

# **DISPLAY CODES (Continued)**

Blinking:

Ċ

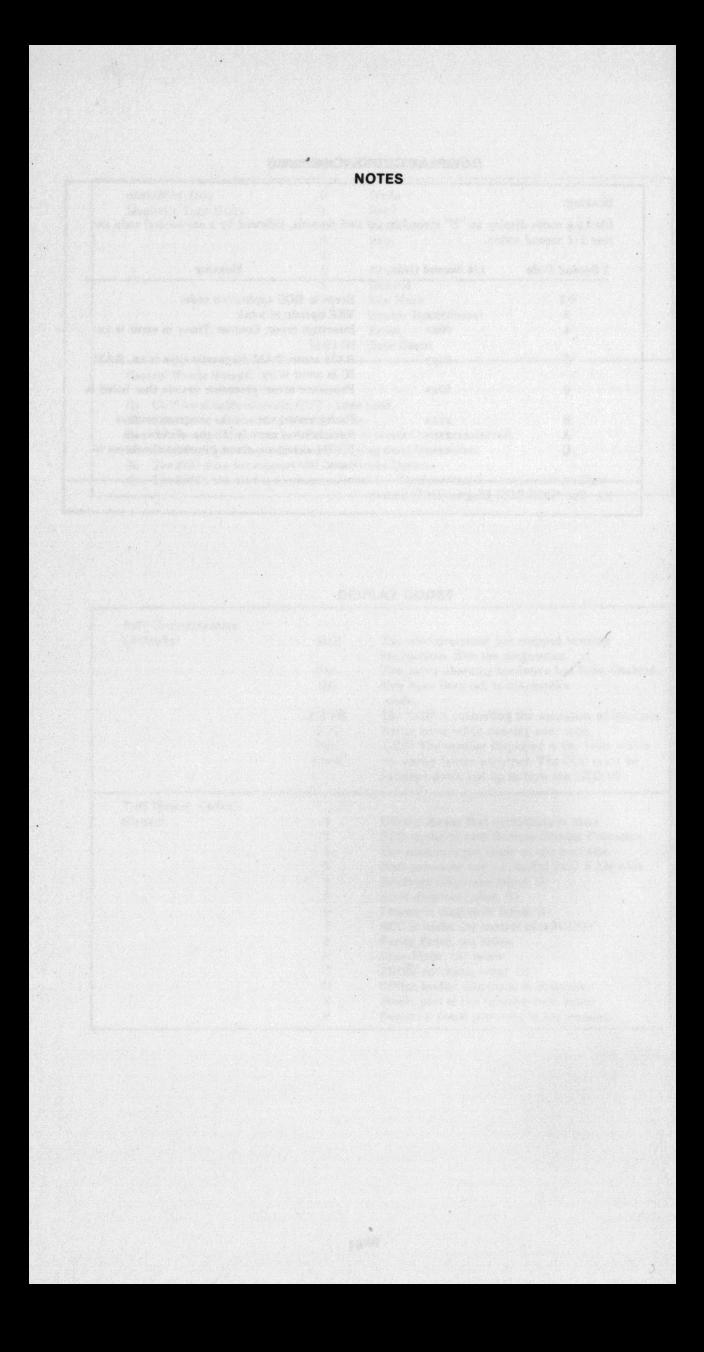

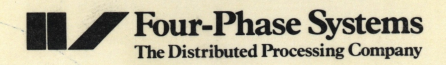

10700 North DeAnza Blvd., Cupertino, California 95014 · (408) 255-0900